**VRE for regional Interdisciplinary communities in Southeast Europe and the Eastern Mediterranean** 

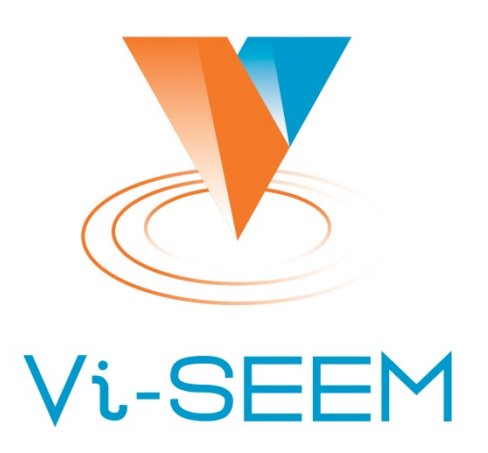

## **Staging and archiving**

Tamás Kazinczy NIIF

no. **675121** 

VI-SEEM Regional Climate Training 11-13 Oct 2017

The VI-SEEM project initiative is co-funded by the European Commission under the H2020 Research Infrastructures contract

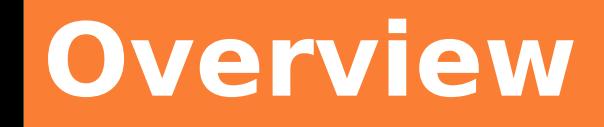

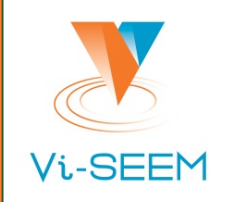

#### VI-SEEM Data Services

- VI-SEEM Work Storage Space / Local Storage and Data Staging Service (VLS)
- **U VI-SEEM Archival Service (VAS)**
- $\Box$  Objectives of staging and archiving
- Infrastructure overview
- Use cases

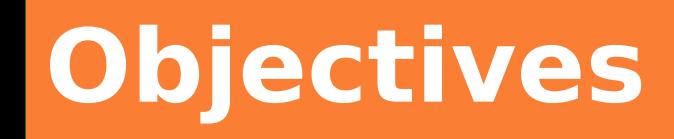

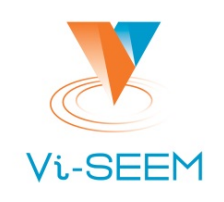

 $\Box$  Provide scientists the possibility of

- staging data from/to HPC resources in a way they are already familiar with
- long-term storage for their data sets
- geo-redundant replica(s) to increase data safety
- □ Automate as much as possible (policies)
- $\Box$  Provide support for the user community, e.g.:
	- Setting up (multi-homed) access
	- Negotiations on required policies
	- Implementing policies
	- General support in connection with the use of services

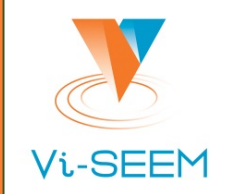

 $\square$  Service providers

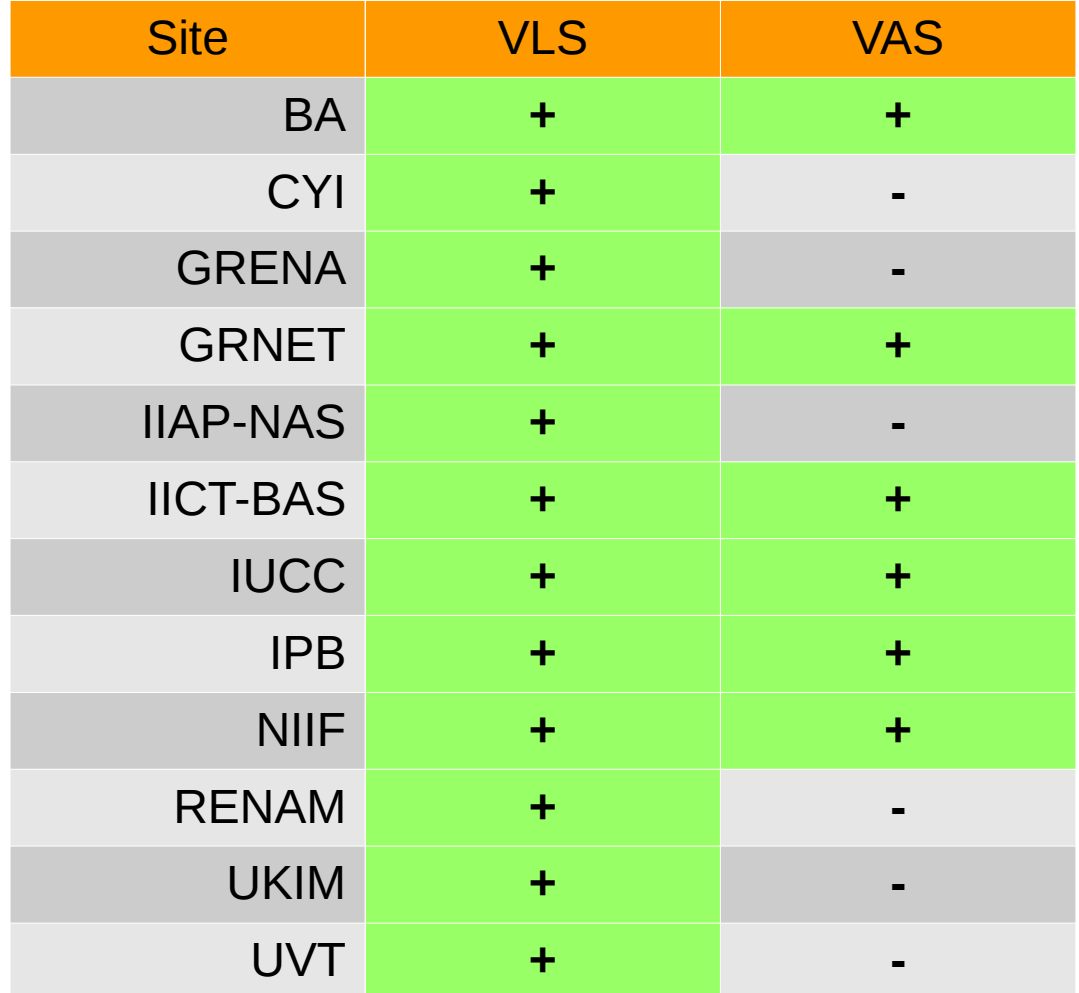

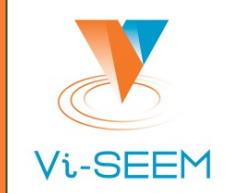

#### VLS

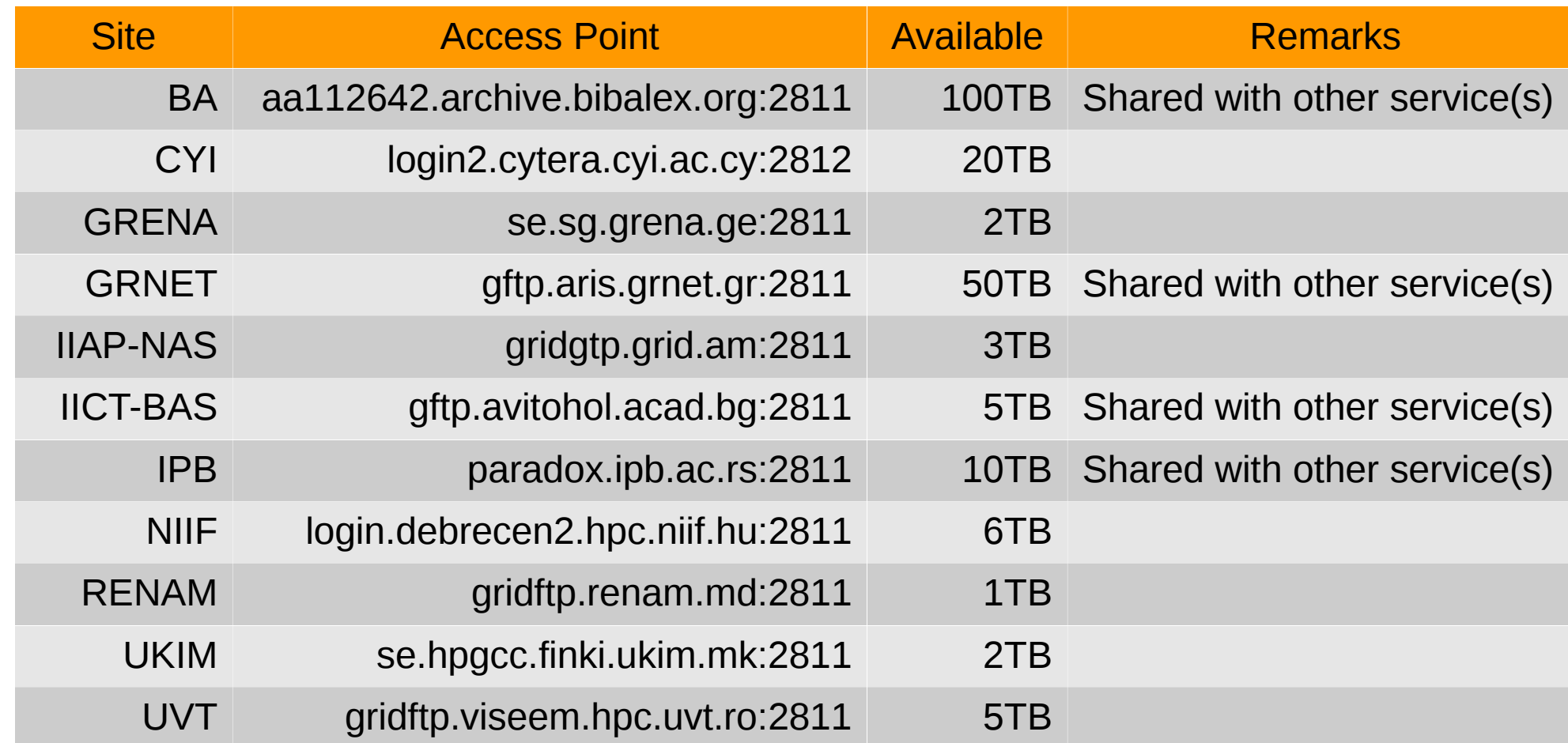

VI-SEEM Regional Climate Training, 11-13 Oct 2017, IPB, Belgrade Serbia 5

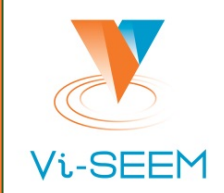

#### VAS

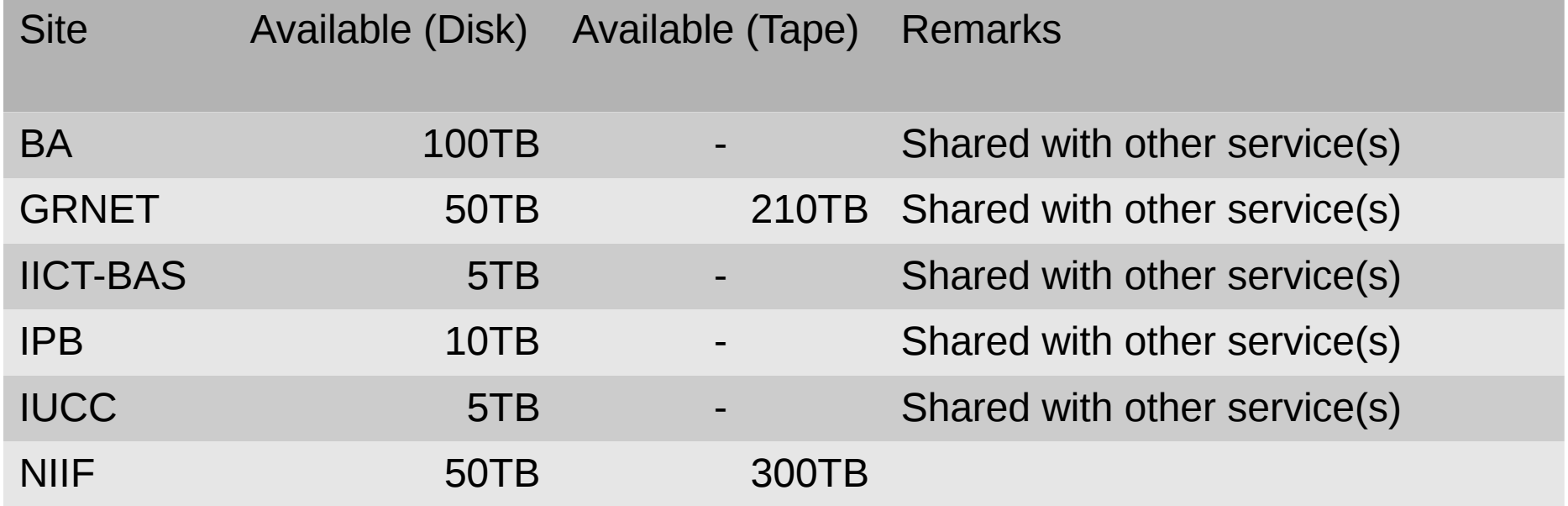

## **Storage sites of VI-SEEM**

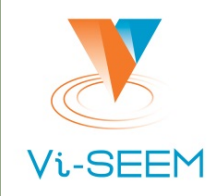

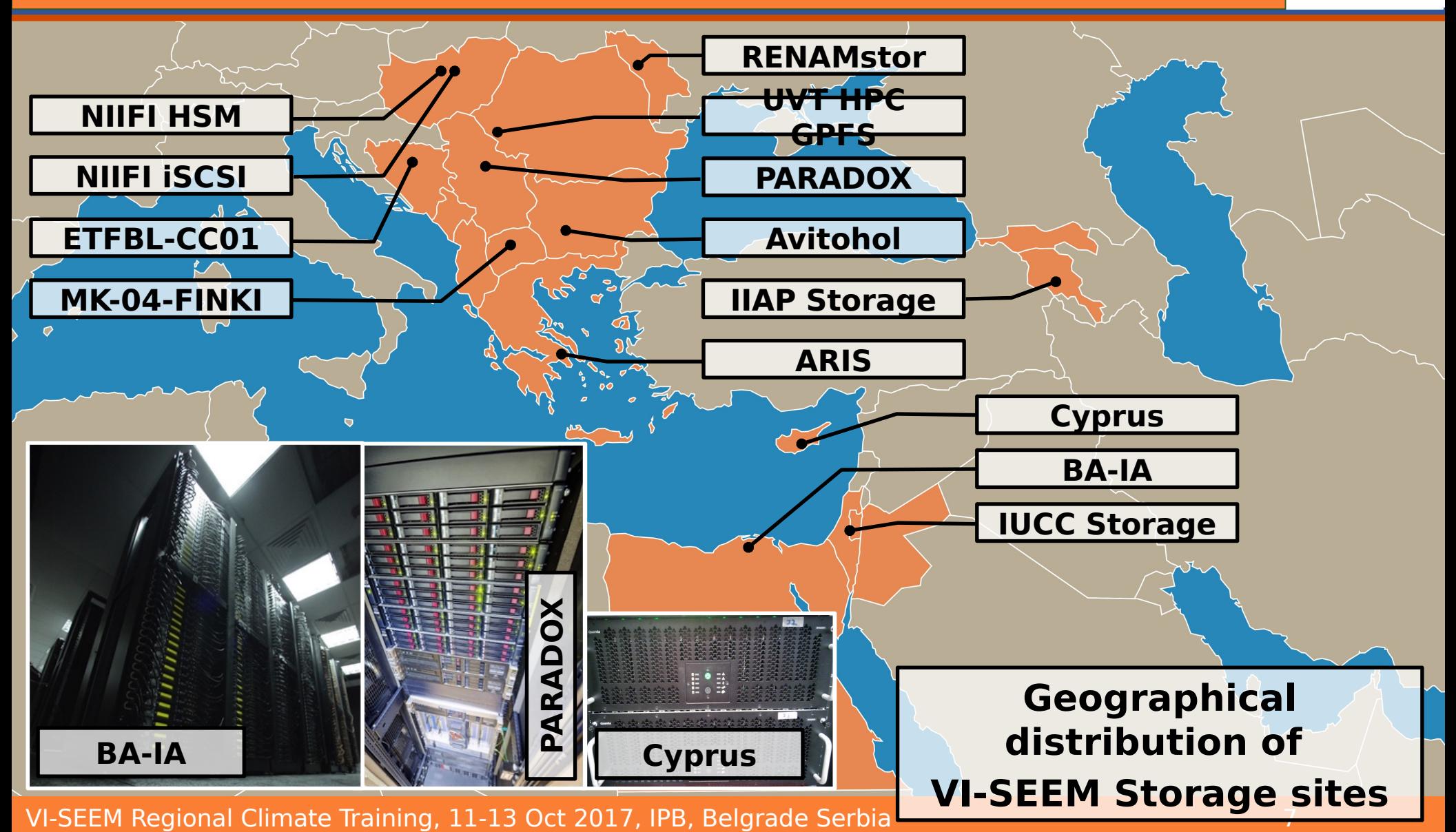

# **VAS details [1]**

### □ iRODS in a nutshell

- Data lifecycle management
- $\Box$  Data virtualization
- □ Rule oriented  $\rightarrow$  policies
- **D** Federation

#### U VI-SEEM iRODS federation

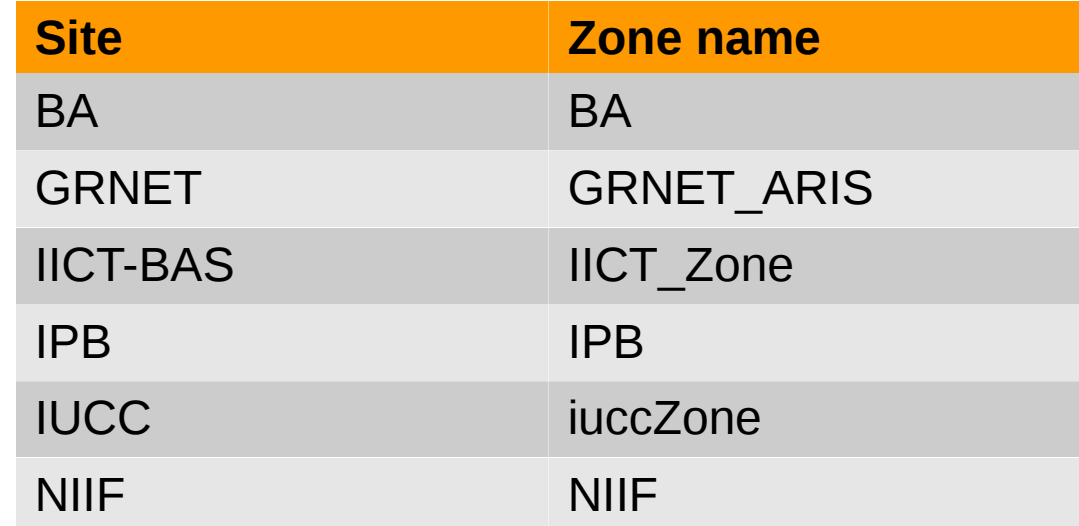

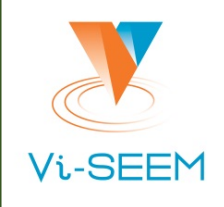

# **VAS details [2]**

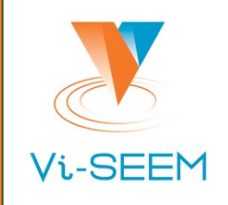

#### Access

- GSI based access is available at all sites (via gridFTP server with iRODS DSI plugin)
- **Standard iRODS CLI is also available**
- □ Possible integration with VI-SEEM AAI (N/A yet)
	- **Token Translation Service** 
		- SLCS for use with existing GSI based access
		- Auth token for use with PAM-LDAP authentication
	- **E** iRODS cloud browser or some other web UI

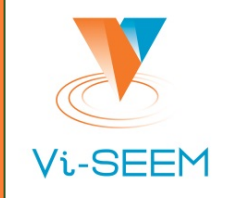

 Stage data from local computer to HPC facility (command line splitted for readability)

globus-url-copy /path/to/input/file gsiftp://my.hpc.site:<gridFTPport>/path/to/destination/dir/ where

<gridFTPport> is the port in use by gridFTP (e.g. 2811)

 $\Box$  Transfer computation results to local computer globus-url-copy gsiftp://my.hpc.site:<gridFTPport>/path/to/my/result /path/to/destination/dir/

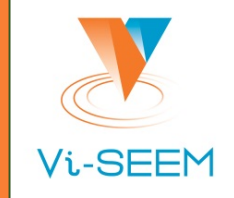

Stage data from iRODS to HPC facility

globus-url-copy

gsiftp://my.irods.site:<DSIgridFTPport>/myZone/path/to/input/file gsiftp://my.hpc.site:<gridFTPport>/path/to/destination/dir/ where

<gridFTP port> is the port in use by gridFTP (e.g. 2811) and

<DSIgridFTP port> is the port in use by iRODS DSI enabled gridFTP (e.g. 2812)

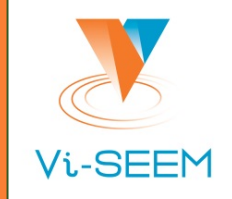

 $\Box$  Transfer computation results to iRODS globus-url-copy gsiftp://my.hpc.site:<gridFTPport>/path/to/my/result

gsiftp://my.irods.site:<DSIgridFTPport>/myZone/path/to/destinatio n/dir/

## $\Box$  Staging/transferring data sets (iRODS term for data set: collection) 'r' option of globus-url-copy shall be used

□ Secure (encrypted) transfer 'dcpriv' option of globus-url-copy shall be used

#### \$ **grid-proxy-init**

```
Your identity: /DC=org/DC=terena/DC=tcs/C=HU/O=NIIF Intezet/CN=Kazinczy Tamas
Enter GRID pass phrase for this identity:
```
Creating

proxy .............................................................................. ........ Done

Your proxy is valid until: Thu Oct 12 03:41:43 2017

#### \$ **grid-proxy-info**

```
subject : /DC=org/DC=terena/DC=tcs/C=HU/O=NIIF Intezet/CN=Kazinczy 
Tamas/CN=1496443122
issuer : /DC=org/DC=terena/DC=tcs/C=HU/O=NIIF Intezet/CN=Kazinczy Tamas
identity : /DC=org/DC=terena/DC=tcs/C=HU/O=NIIF Intezet/CN=Kazinczy Tamas
type : RFC 3820 compliant impersonation proxy
strength : 1024 bits
path : /tmp/x509up u9059
timeleft : 11:59:51
$
```
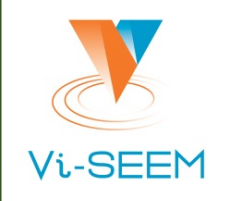

```
$ ls randomfile2.dat
randomfile2.dat
$ globus-url-copy -list 
gsiftp://niificat.niif.hu:2811/NIIF/home/testuser/stagetest/
gsiftp://niificat.niif.hu:2811/NIIF/home/testuser/stagetest/
```

```
$ globus-url-copy randomfile2.dat 
gsiftp://niificat.niif.hu:2811/NIIF/home/testuser/stagetest/
$ 
$ globus-url-copy -list 
gsiftp://niificat.niif.hu:2811/NIIF/home/testuser/stagetest/
gsiftp://niificat.niif.hu:2811/NIIF/home/testuser/stagetest/
     randomfile2.dat
```
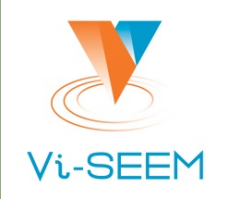

- $\Box$  On-site replication example (splitted for readability) irepl
	- -S <source resource>
	- -R <destination resource>
	- <dataObj name>
- $\Box$  This could also be implemented as a local policy,
	- e.g.
	- **all** data objects
	- **under** a specific collection
	- is to be **replicated**
	- to the archive resource

# **Safe data replication [2]**

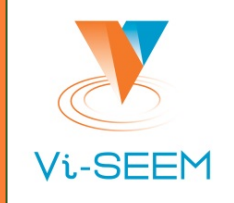

- $\Box$  Off-site replication
	- Requires coordination of sites
	- Done by implementing policies on both sides
		- Task of Site Managers
	- **Replicate vs. Sync clarification** 
		- inside zone vs. across zones
	- **Source side** 
		- rule to sync to destination zone
	- Destination side
		- allow ingestion from source zone

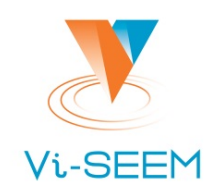

#### □ An on-site replication example

- \$ iput myDataObj
- \$ ils -l myDataObj

```
 myuser 0 myResc;unixresc01 58 2017-10-11.15:22 & myDataObj
```

```
$
```

```
$ irepl -S myResc -R myArchive myDataObj
```

```
$
```

```
$ ils -l myDataObj
```
myuser 0 myResc;unixresc01 58 2017-10-11.15:22 & myDataObj

```
 myuser 1 myArchive;myCompound;mycache 58 2017-10-11.15:23 & 
myDataObj
```

```
 myuser 2 myArchive;myCompound;myunivmss 58 2017-10-11.15:23 & 
myDataObj
```
\$

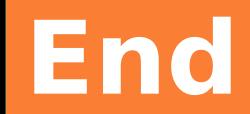

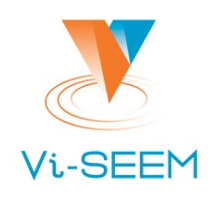

## Thank you!

VI-SEEM Regional Climate Training, 11-13 Oct 2017, IPB, Belgrade Serbia 18 18 18